#### **Break Out**

#### Canvas Tutorial continue Simple Game: Break Out

#### <sup>3</sup> Animate, Game Elements

- $\bigstar$ Breakout
- $+$ Bill Mill
	- Modified Tutorial
	- Software developer in Maryland

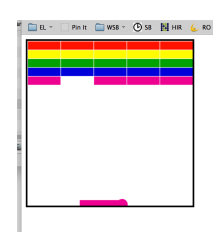

#### What it Looks Like

#### @Flements:

 $+$  Color

11.bricks-really-pretty.html

- $+$  Collision Detection
- $+$  Interaction with Use
	- Mouse
	- Keyboard

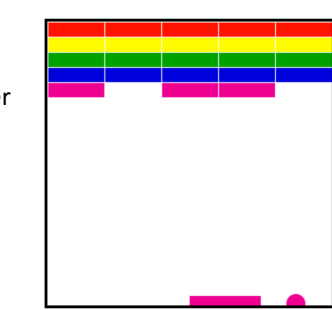

### Review: Rough Structure

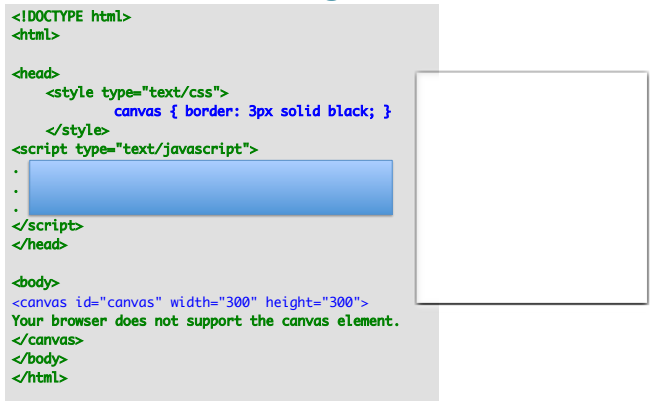

# Structure (Finished Code)

#### // Global variables

- // Initialization methods
- // Mouse & Keyboard specifications
- // Shapes
- // draw routines more course grained
- // Game logic

# Review: Step 1 : JavaScript: Ball in Break out (a circle)

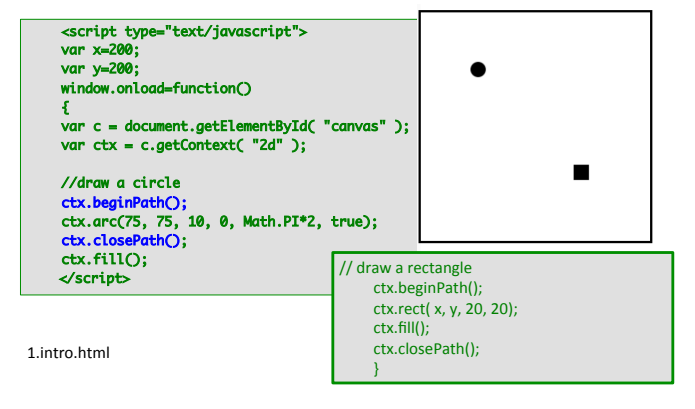

# **Adding Action**

Create a function clear and then draws objects in a repeatable manner (e.g., a draw() function).

- <sup>©</sup> Primitive:
	- + setInterval(function, timeout) in the init()

http://stackoverflow.com/questions/13935262/settimeout-or-setinterval-or-requestanimationframe

- Using: SetInterval() for now
	- CAVEAT: HW read below links

http://creativejs.com/resources/requestanimationframe/

# **Example Animation**

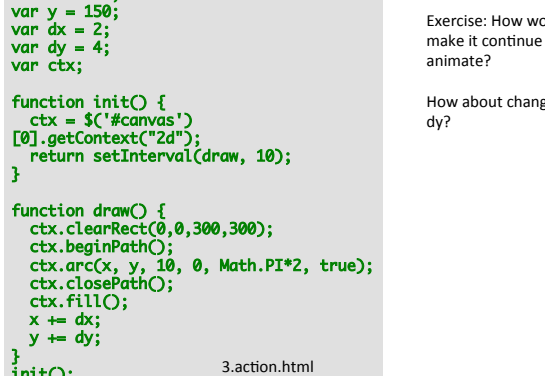

 $var x = 150$ :

puld you to

zing dx,

6.bounce-mills.html

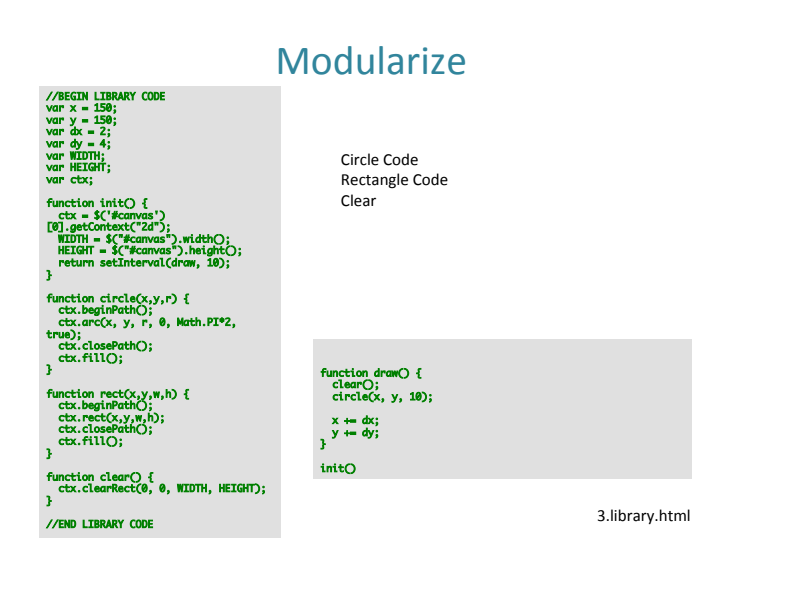

#### **Bounce**

© Detect when the ball is 'beyond' its boundaries.

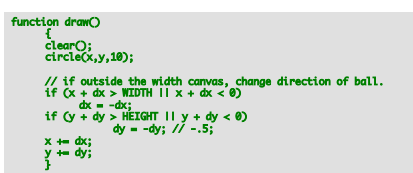

**© Linear Motion** 

+More realistic, accelerates while descending, (b/c of gravity, and slows down while bouncing up).

### Gravity

<sup>®</sup> Read (coming back to)

+http://codetheory.in/basics-of-implementinggravity-with-html5-canvas/

### ... add Paddle

© Add Non-Moving Paddle (rectangle)

- +Allow Ball only to bounces off paddle, otherwise ball is out of bound.
	- (only 'beyond floor')

### ... KeyBoard Control

#### $\odot$  Allow Paddle to move

- +Left Arrow Input
- \* Right Arrow Input
- +http://www.w3schools.com/jsref/ event key charcode.asp
- + http://www.asquare.net/javascript/tests/ KeyCode.html
- +8.keyboard-pxaddle.html

#### …&Mouse&Control&

 $+$  mousemove event to an onMouseMove function. see if the mouse is within the borders of the game, and move the paddle if it is.

#### ... Brick and Collisions

 $+$  See code, simple collision detection (looks for overlaps)

#### What it Looks Like

#### @Flements:

 $+$  Color + Collision Detection  $+$  Interaction with User • Mouse • Keyboard

11.bricks-really-pretty.html

# Animating the Sprite

#### <sup>O</sup> Sprite movements.

- $+$ Load image
- $+$  Load a sprite sheet
- $+$ Animate it
- **O** Parallax

**OLoad Image** 

- **ODraw Image onto Canvas**
- <sup>O</sup> Animate Sprite

## **Sprite Magic**

ctx.drawImage( charImage, currX, currY, CHAR\_WIDTH, CHAR\_HEIGHT, CHAR\_START\_X, CHAR\_START\_Y, // game canvas location CHAR\_WIDTH, CHAR\_HEIGHT); // size on canvas (enables sizing

// sprite sheet // top left corner of sprite sheet // size one instant // up or e down

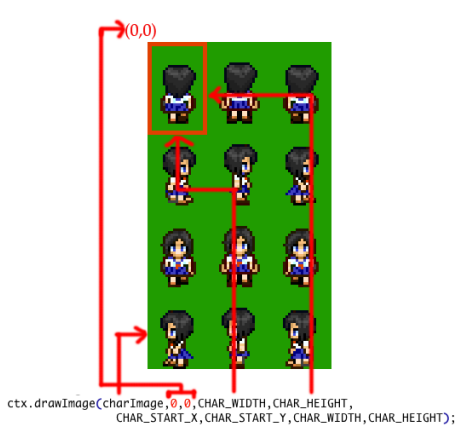

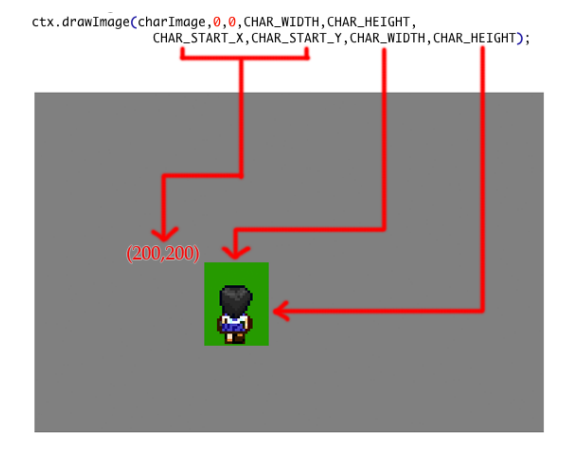

### Parallax

© http://en.wikipedia.org/wiki/Parallax\_scrolling

© http://javacoffee.de/?p=866

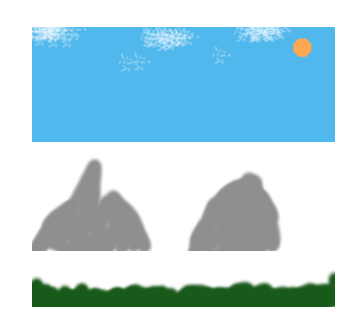

function Layer(<br>s, // path to image  $(x, y)$  $\{$ this.img = new Image();<br>this.img.src = s; this. $x = x$ ; this. $y = y$ ;  $\}$ 

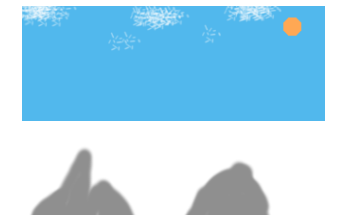

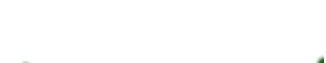

# Next week

 $\bullet$  More about collision

 $\circledast$  Modularizing data with Javascript